# **S9 Command: Sort ISN Lists**

The S9 command sorts an ISN list in ascending ISN or descriptor-specified sequence.

This chapter covers the following topics:

- [Function and Use](#page-0-0)
- [ACB Interface Direct Call: S9 Command](#page-0-1)
- [ACBX Interface Direct Call: S9 Command](#page-6-0)
- [Buffers](#page-11-0)

# <span id="page-0-0"></span>**Function and Use**

The S9 command sorts an ISN list provided by the user or created by a previous S*x* command. The ISN list to be sorted may either be in the ISN buffer or on the Adabas Work data set (if the command ID assigned to the list when it was created is specified in the Additions 4 field).

The ISN list may be sorted in order of:

- ISN value (ascending ISN sequence);
- one to three user-specified descriptors.

You can specify from one to three descriptors which are to be used to control the sort sequence. Either ascending or descending sequence may be specified.

The ISN list to be sorted must contain ISNs in ascending sequence, which implies that the list was not created by an S2 or an S9 command that specified the descriptor sequence option.

The resulting ISN list is either returned in the ISN buffer or, optionally, stored on the Adabas Work data set.

The S9 command can also be performed on Adabas expanded files.

# <span id="page-0-1"></span>**ACB Interface Direct Call: S9 Command**

This section describes ACB interface direct calls for the S9 command. It covers the following topics:

- [Control Block and Buffer Information](#page-0-2)
- [Control Block](#page-2-0)
- <span id="page-0-2"></span>[ACB Example](#page-5-0)

# **Control Block and Buffer Information**

## **Control Block**

We recommend that you set unused ACB fields to binary zeros before the direct call is initiated.

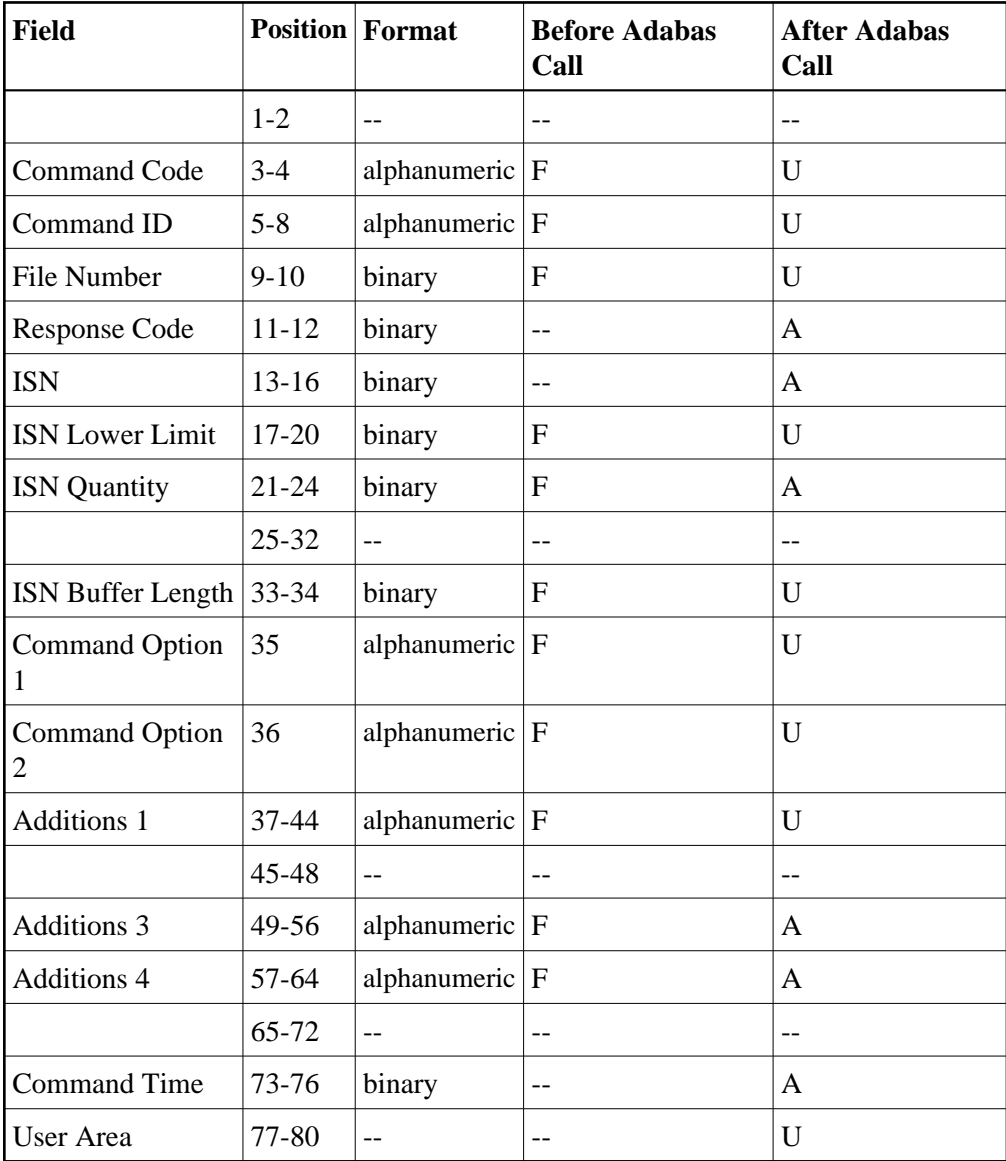

## **Buffer Areas**

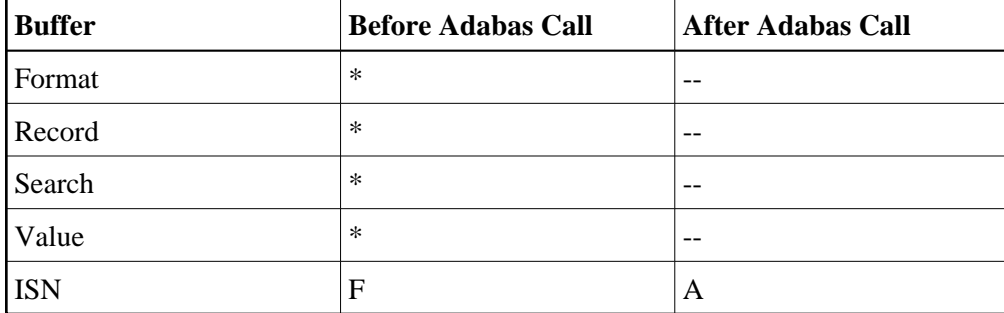

where:

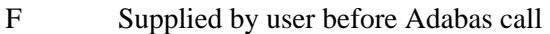

- A Supplied by Adabas
- U Unchanged after Adabas call
- \* Not used but must be included in parameter list of call statement
- -- Not used

# <span id="page-2-0"></span>**Control Block**

We recommend that you set unused ACB fields to binary zeros before the direct call is initiated.

## **Command Code (ACBCMD)**

S9

## **Command ID (ACBCID)**

A non-blank, non-zero command ID may be specified in this field. This command ID applies only to the "I" (release command ID) or "H" (save-ISN-list) options; the command ID for obtaining an ISN list stored on Work must be specified in the Additions 4 field.

The first byte of this field may not be set to a hexadecimal 'FF'.

### **File Number (ACBFNR)**

The number of the file from which the ISN list to be sorted was obtained.

The S9 command can also be performed on Adabas expanded files.

### **Note:**

When using two-byte file numbers and database IDs, a X'30' must be coded in the first byte of the control block.

### **Response Code (ACBRSP)**

Adabas returns the response code for the command in this field. Response code 0 (ADARSP000) indicates that the command executed successfully. Non-zero response codes, which can also have accompanying subcodes returned in the rightmost half of the Additions 2 field, are described in the *Adabas Messages and Codes Manual* documentation.

### **ISN (ACBISN)**

Adabas returns the first ISN of the resulting ISN list in this field. If there are no resulting ISNs, this field is not modified. This applies to both the initial call and any subsequent calls that are used to retrieve ISNs from the Adabas Work data set.

#### **ISN Lower Limit (ACBISL)**

This field may be used in an initial S*x* call to limit the resulting ISN list to those that are greater than the ISN specified in this field. If this field is set to zeros, Adabas returns all qualifying ISNs.

This field is also used when a group of overflow ISNs from a saved ISN list is being retrieved from the Adabas Work data set.

#### **ISN Quantity (ACBISQ)**

If the ISN list to be sorted is being provided in the ISN buffer, this field must contain the number of ISNs that are to be sorted. If security-by-value is being used, a response code 1 (ADARSP001) is returned combined with the value 0 (one record found) or 1 (more than one record found) in this field. For more information, see the *Adabas Security Manual*.

For an initial S9 call, Adabas returns the number of records contained in the resulting ISN list. For any subsequent S9 call that retrieves ISNs from the Work data set, Adabas returns the number of ISNs placed in the ISN buffer.

#### **ISN Buffer Length (ACBIBL)**

The ISN buffer length (in bytes) is used to determine the number of ISNs placed in the ISN buffer.

- If this field is set to zeros, no ISNs are inserted in the ISN buffer. Set this field to zeros and specify "H" in the Command Option 1 field if the resulting ISN list is to be read with the GET NEXT option of the L1 or L4 command. If the S9 command is being issued only to determine the number of qualifying records, specify zero in this field and no command ID to prevent a sorted ISN list from being returned or stored.
- If a non-zero value is specified, it should be a multiple of 4. If it is not, Adabas reduces the length to the next lower integer that is a multiple of 4.

If the ISNs to be sorted are contained in the ISN buffer, this field must contain a value equal to or larger than the number of ISNs to be sorted, multiplied by 4. ISN overflow is stored on Work, and can be retrieved by a later S*x* command with a command ID matching that specified in the command ID field.

### **Command Option 1: Save ISN List Option (ACBCOP1)**

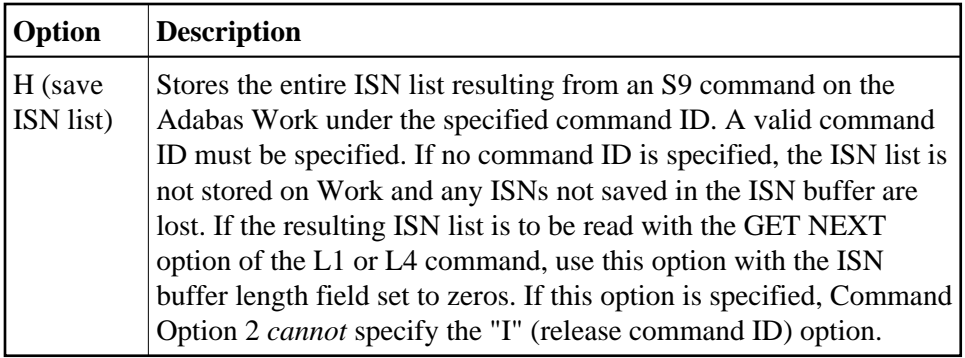

## **Command Option 2: Descending Option (ACBCOP2)**

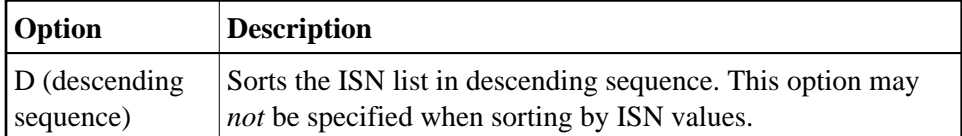

If no Command Option 2 is specified for an S9 command, the ISN list is sorted in ascending sequence.

## **Command Option 1 or 2: Release Command ID Option (ACBCOP1 or ACBCOP2)**

The "I" option may be specified in either the Command Option 1 or Command Option 2 field:

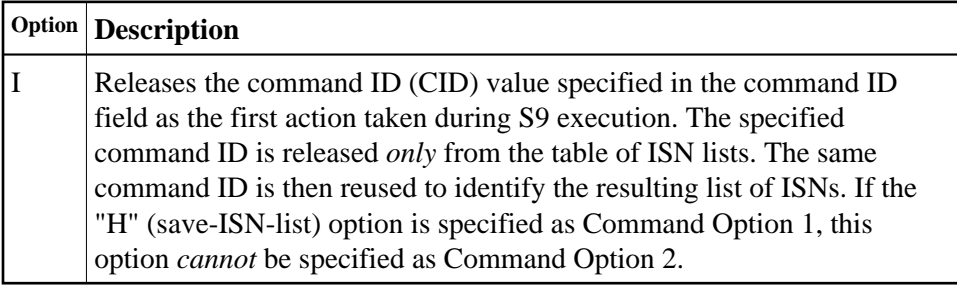

## **Additions 1: Sort Sequence (ACBADD1)**

The sort sequence to be used must be specified in this field.

The value "ISN*bbbbb*" indicates that the ISN values are to be used as the sorting sequence (where *bbbbb* represents blanks).

If the sort sequence is to be based on the values of one or more descriptors, the descriptors to be used must be specified in this field. One to three descriptors, subdescriptors, or superdescriptors may be specified. Phonetic descriptors and descriptors contained within a periodic group may not be specified. A multiple-value field may be specified, in which case the ISNs will be sorted according to the lowest value present within a given record. The descriptors are specified beginning with byte 1 (left justified). Any remaining positions must be set to blanks.

The number of ISNs that can be sorted depends on the size of the ADARUN parameters defined by the DBA. If this limit is exceeded, no sort is performed and response code 1 (ADARSP001) is returned.

### **Additions 3: Password (ACBADD3)**

This field is used to provide an Adabas security password. If the database, file, or fields are security-protected, the user must provide a valid security password. Adabas sets the Additions 3 field to blanks during command processing to enhance password integrity.

### **Additions 4: Command ID (ACBADD4)**

If the ISN list to be sorted is contained on the Adabas Work data set, the command ID under which the list is stored must be specified in the first 4 bytes of this field.

If the ISN list to be sorted is in the ISN buffer, this field must be set to blanks.

Adabas sets the Additions 4 field to blanks during command processing, and returns a version code and database ID in the rightmost (low-order) three bytes of this field. For more information, see the section *Control Block Fields*.

## <span id="page-5-0"></span>**ACB Example**

## **Example 1**

Sort an ISN list contained in the ISN buffer in ISN sequence. Sort 622 ISNs.

## **Control Block**

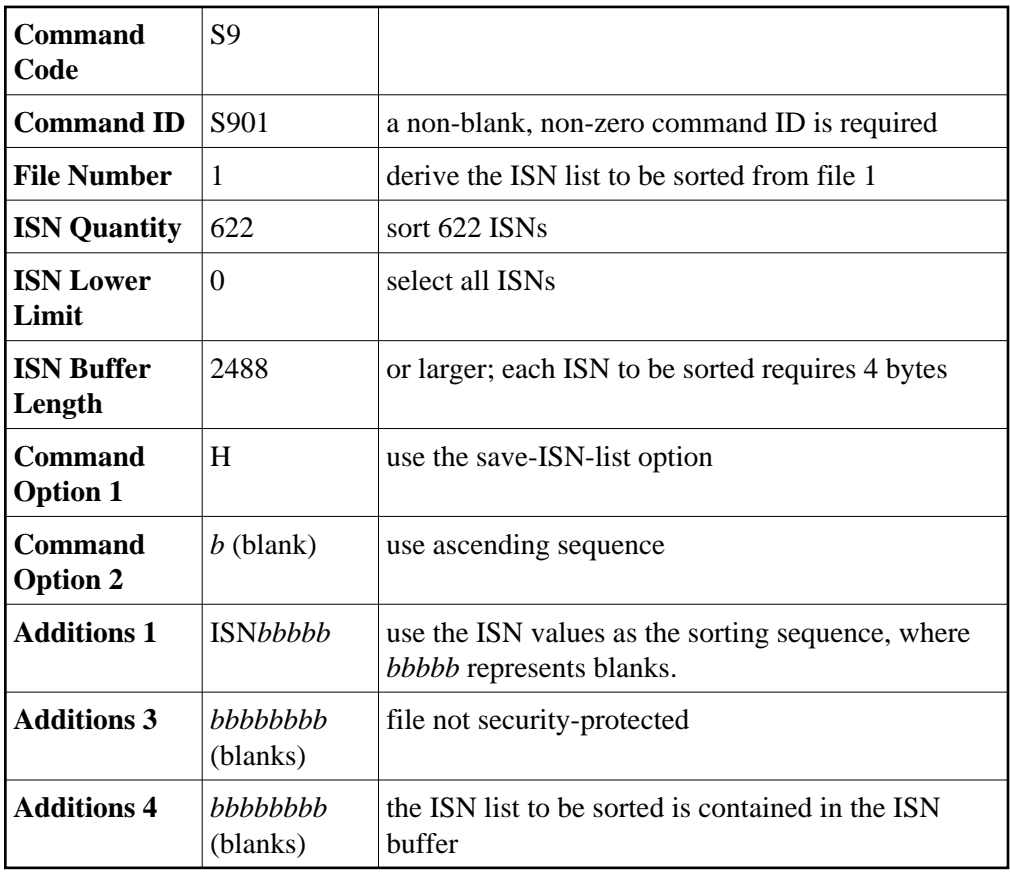

## **Buffer Areas**

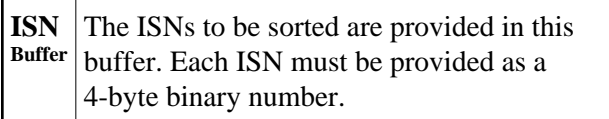

## **Example 2**

Sort an ISN list stored on the Adabas Work. The command ID under which the ISN list is stored is "U066". Sort the list using the descriptors AA and AB as the major and minor sequence fields. Use the descending option.

## **Control Block**

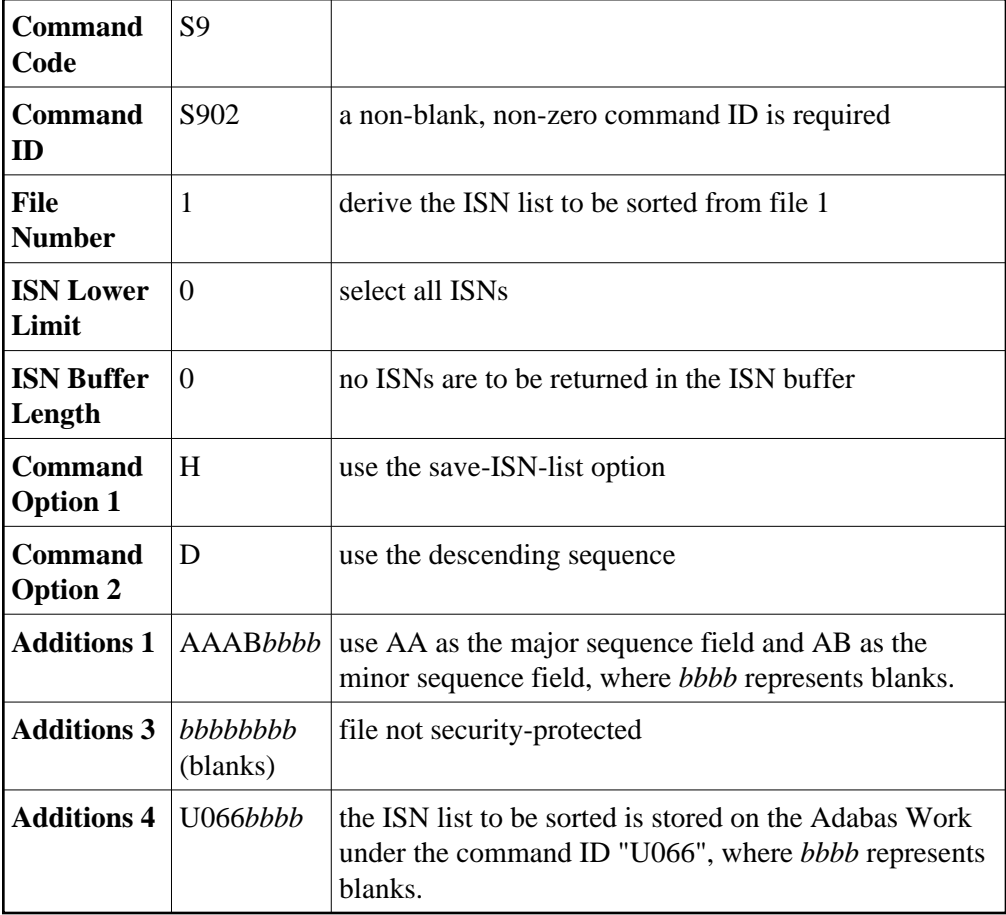

# <span id="page-6-0"></span>**ACBX Interface Direct Call: S9 Command**

This section describes ACBX interface direct calls for the S9 command. It covers the following topics:

- [Control Block and Buffer Information](#page-7-0)
- [Control Block Field Descriptions](#page-8-0)

# <span id="page-7-0"></span>**Control Block and Buffer Information**

## **Control Block**

We recommend that you set unused ACBX fields to binary zeros before the direct call is initiated.

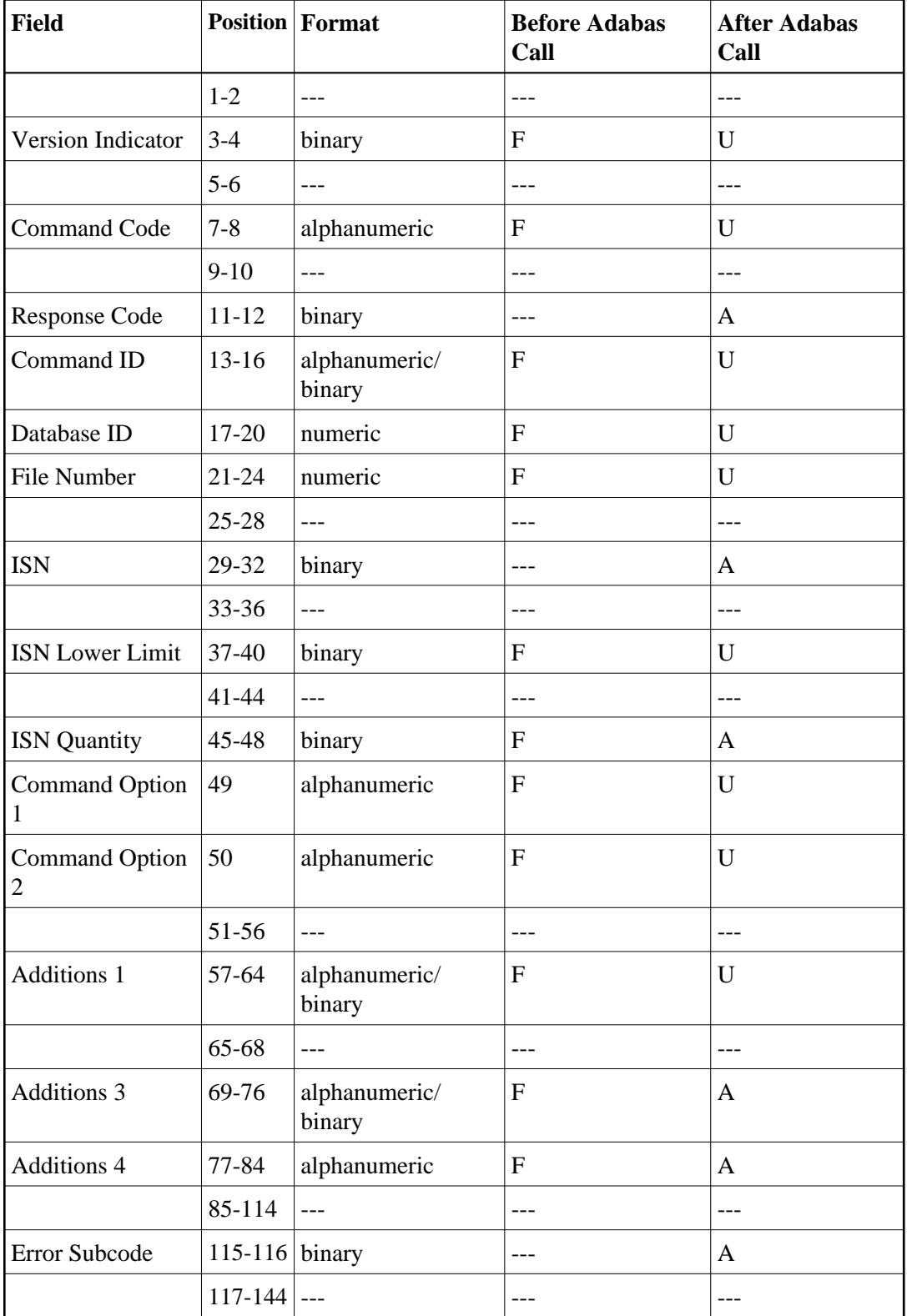

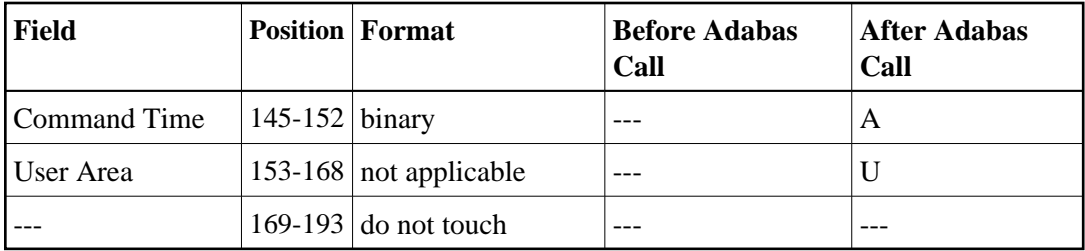

## **ABDs and Buffers**

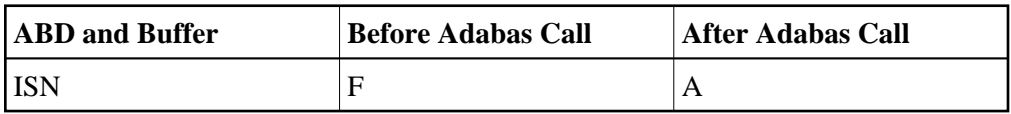

where:

- F Supplied by user before Adabas call
- A Supplied by Adabas
- U Unchanged after Adabas call
- --- Not used

## <span id="page-8-0"></span>**Control Block Field Descriptions**

We recommend that you set unused ACBX fields to binary zeros before the direct call is initiated.

### **Version Indicator (ACBXVER)**

 $F2$ 

## **Command Code (ACBXCMD)**

S9

## **Response Code (ACBXRSP)**

Adabas returns the response code for the command in this field. Response code 0 (ADARSP000) indicates that the command was executed successfully. Non-zero response codes, which can also have accompanying subcodes returned in the Error Subcode (ACBXERRC) field, are described in the *Adabas Messages and Codes Manual* documentation.

## **Command ID (ACBXCID)**

A non-blank, non-zero command ID may be specified in this field. This command ID applies only to the "I" (release command ID) or "H" (save-ISN-list) options; the command ID for obtaining an ISN list stored on Work must be specified in the Additions 4 field.

The first byte of this field may not be set to a hexadecimal 'FF'.

### **Database ID (ACBXDBID)**

Use this field to specify the database ID. The Adabas call will be directed to this database.

This field is a four-byte binary field, but at this time only two-byte database IDs are supported. Therefore, the database ID should be specified in the low-order part (rightmost bytes) of the field, with leading binary zeros.

If this field is set to binary zeros, the Adabas API uses either the database ID from the ADARUN cards provided in DDCARD input data or the default database ID value provided in the LNKGBLS module linked with or loaded by the link routine.

#### **File Number (ACBXFNR)**

Use this field to specify the number of the file from which the ISN list to be sorted is obtained.

This field is a four-byte binary field, but the file number should be specified in the low-order part (rightmost bytes) of the field, with leading binary zeros.

The S9 command can also be performed on Adabas expanded files.

#### **ISN (ACBXISN)**

Adabas returns the first ISN of the resulting ISN list in this field. If there are no resulting ISNs, this field is not modified. This applies to both the initial call and any subsequent calls that are used to retrieve ISNs from the Adabas Work data set.

#### **ISN Lower Limit (ACBXISL)**

This field may be used in an initial S*x* call to limit the resulting ISN list to those that are greater than the ISN specified in this field. If this field is set to zeros, Adabas returns all qualifying ISNs.

The ACBXISL field is a four-byte binary field embedded in the eight-byte ACBXISLG field, which is not yet used. Set the high-order part of the ACBXISLG field to binary zeros.

This field is also used when a group of overflow ISNs from a saved ISN list is being retrieved from the Adabas Work data set.

#### **ISN Quantity (ACBXISQ)**

If the ISN list to be sorted is being provided in the ISN buffer, this field must contain the number of ISNs that are to be sorted. If security-by-value is being used, a response code 1 (ADARSP001) is returned combined with the value 0 (one record found) or 1 (more than one record found) in this field. For more information, see the *Adabas Security Manual*.

The ACBXISQ field is a four-byte binary field embedded in the eight-byte ACBXISQG field, which is not yet used. Set the high-order part of the ACBXISQG field to binary zeros.

For an initial S9 call, Adabas returns the number of records contained in the resulting ISN list. For any subsequent S9 call that retrieves ISNs from the Work data set, Adabas returns the number of ISNs placed in the ISN buffer.

### **Command Option 1: Save ISN List Option (ACBXCOP1)**

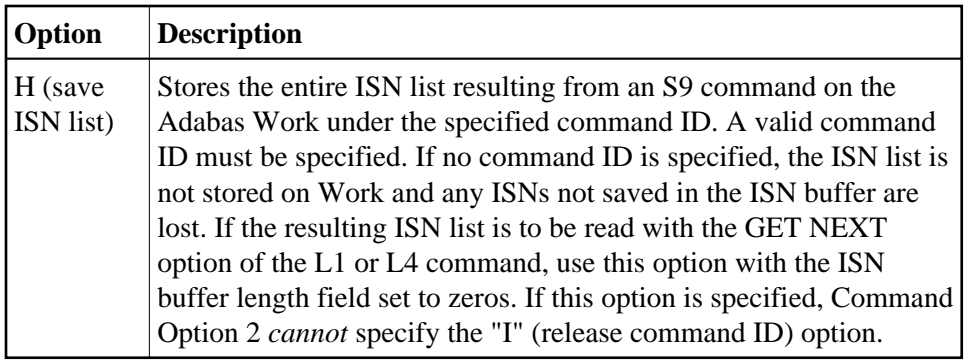

## **Command Option 2: Descending Option (ACBXCOP2)**

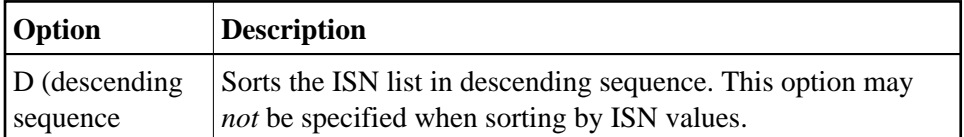

If no Command Option 2 is specified for an S9 command, the ISN list is sorted in ascending sequence.

## **Command Option 1 or 2: Release Command ID Option (ACBXCOP1 and ACBXCOP2)**

The "I" option may be specified in either the Command Option 1 or Command Option 2 field:

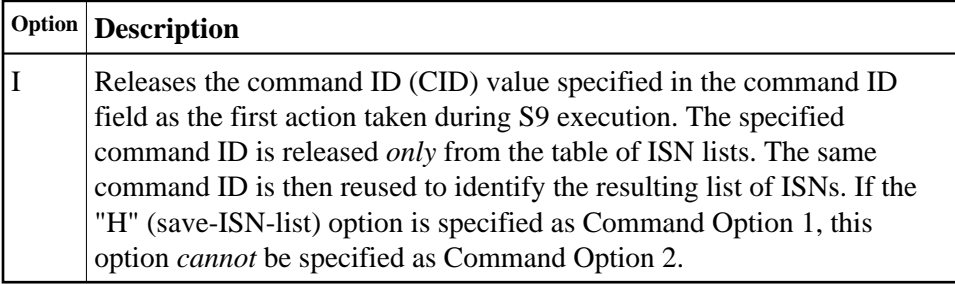

### **Additions 1: Sort Sequence (ACBXADD1)**

The sort sequence to be used must be specified in this field.

The value "ISN*bbbbb*" indicates that the ISN values are to be used as the sorting sequence, where *bbbbb* represents blanks.

If the sort sequence is to be based on the values of one or more descriptors, the descriptors to be used must be specified in this field. One to three descriptors, subdescriptors, or superdescriptors may be specified. Phonetic descriptors and descriptors contained within a periodic group may not be specified. A multiple-value field may be specified, in which case the ISNs will be sorted according to the lowest value present within a given record. The descriptors are specified beginning with byte 1 (left justified). Any remaining positions must be set to blanks.

The number of ISNs that can be sorted depends on the size of the ADARUN parameters defined by the DBA. If this limit is exceeded, no sort is performed and response code 1 (ADARSP001) is returned.

### **Additions 3: Password (ACBXADD3)**

This field is used to provide an Adabas security password. If the database, file, or fields are security-protected, the user must provide a valid security password. Adabas sets the Additions 3 field to blanks during command processing to enhance password integrity.

### **Additions 4: Command ID (ACBXADD4)**

If the ISN list to be sorted is contained on the Adabas Work data set, the command ID under which the list is stored must be specified in the first 4 bytes of this field.

If the ISN list to be sorted is in the ISN buffer, this field must be set to blanks.

Adabas sets the Additions 4 field to blanks during command processing, and returns a version code and database ID in the rightmost (low-order) three bytes of this field. For more information, see the section *Control Block Fields*.

## **Error Subcode (ACBXERRC)**

If the command returns a nonzero response code, this field contains a subcode defining the exact response code meaning. Response codes and their subcodes are defined in the *Adabas Messages and Codes Manual* documentation.

# <span id="page-11-0"></span>**Buffers**

The following buffers apply to the S9 command:

- [Format Buffer](#page-11-1)
- [Record Buffer](#page-11-2)
- [Search Buffer](#page-11-3)
- [Value Buffer](#page-12-0)
- [ISN Buffer](#page-12-1)

## <span id="page-11-1"></span>**Format Buffer**

If this is an ACB interface direct call and a format buffer is not specified, a processing error will occur; ACB interface direct calls expect buffers to be specified in a set sequence. If this is an ACBX interface direct call, a format buffer is not needed.

# <span id="page-11-2"></span>**Record Buffer**

<span id="page-11-3"></span>If this is an ACB interface direct call and a record buffer is not specified, a processing error will occur; ACB interface direct calls expect buffers to be specified in a set sequence. If this is an ACBX interface direct call, a record buffer is not needed.

## **Search Buffer**

If this is an ACB interface direct call and a search buffer is not specified, a processing error will occur; ACB interface direct calls expect buffers to be specified in a set sequence. If this is an ACBX interface direct call, a search buffer is not needed.

# <span id="page-12-0"></span>**Value Buffer**

If this is an ACB interface direct call and a value buffer is not specified, a processing error will occur; ACB interface direct calls expect buffers to be specified in a set sequence. If this is an ACBX interface direct call, a value buffer is not needed.

## <span id="page-12-1"></span>**ISN Buffer**

The ISN list to be sorted may be provided by the user in this buffer.

Adabas places the list of resulting ISNs in this buffer. Each ISN is returned as a four-byte binary number. If the ISN sort option is in effect ("ISN*bbbbb*" is entered in the Additions 1 field), the ISNs are returned in ascending ISN sequence. Otherwise, the ISNs are returned in the order of the values of the user-specified descriptors.

If the ISN buffer length is neither zero nor large enough to contain all the resulting ISNs and a valid command ID was specified, Adabas stores the overflow ISNs on the Adabas Work data set. These ISNs may then be retrieved using further S9 calls in which the same command ID is specified in the Additions 4 field. For more information, refer to the section *ISN List Processing*.